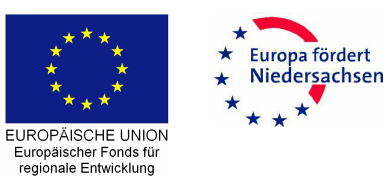

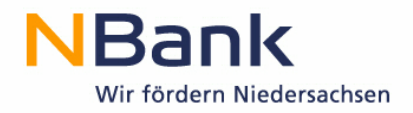

Investitions- und Förderbank Niedersachsen - NBank Günther-Wagner-Allee 12-16 30177 Hannover

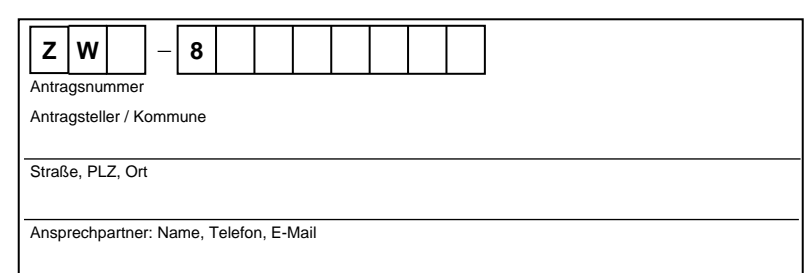

## **Umweltschutzerklärung**

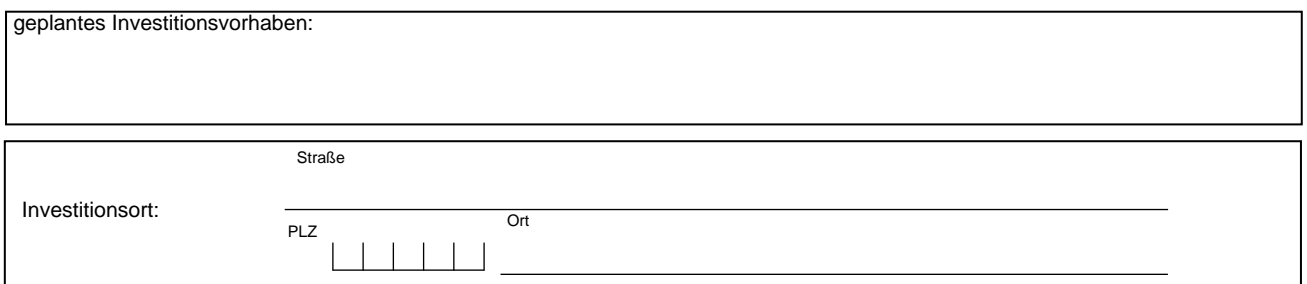

1. Bei Inbetriebnahme des geplanten Projektes sind Umweltbeeinträchtigungen durch Luft-, Wasser- und Bodenverunreinigungen, Lärm, Abfälle und Landschaftsschäden zu erwarten

П

ja

nein П

Wenn ja, bitte Auswirkungen ausführlich erläutern (Art, Umfang, Intensität, Giftigkeit):

Euro

## 2. Die Beeinträchtigungen werden

2.1 durch folgende Maßnahmen beseitigt bzw. verhindert:

2.2 durch folgende Maßnahmen eingeschränkt:

3. Welche Umweltbeeinträchtigungen bleiben weiterhin bestehen bzw. werden durch die vorgenannten Maßnahmen nicht verhindert:

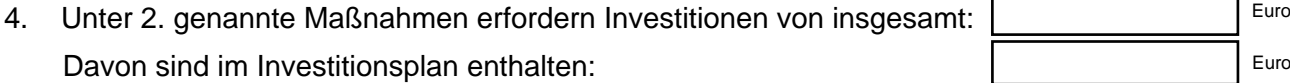

Höhe der laufenden Betriebsaufwendungen (jährlich):

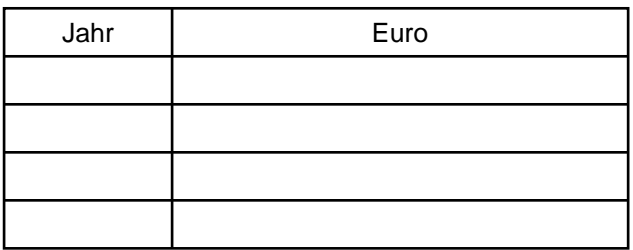

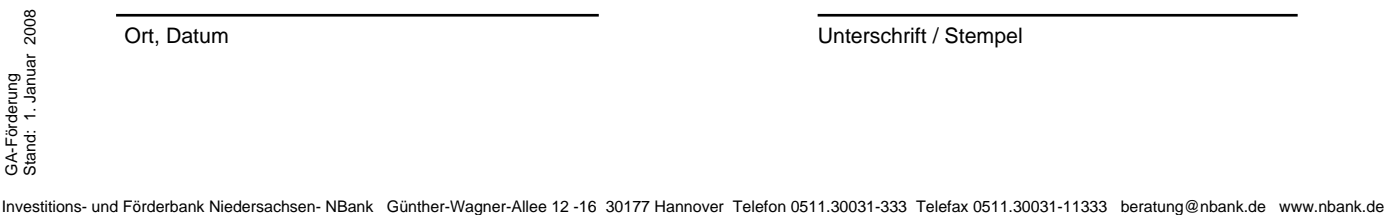